### **CSCI 1106 Animated Computing**

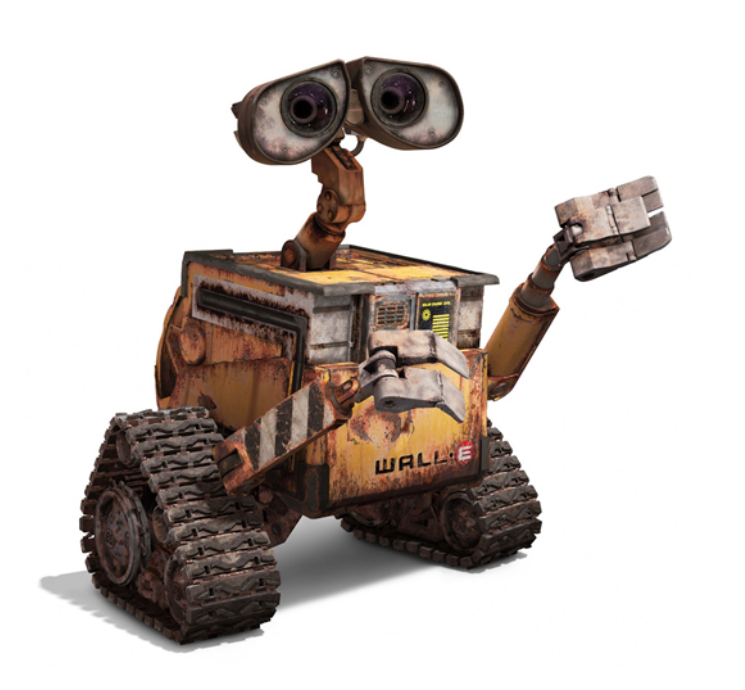

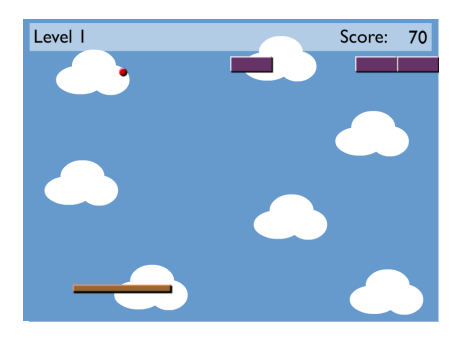

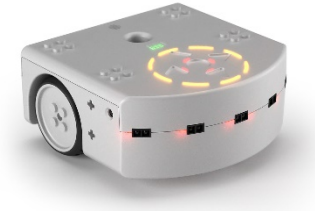

### Administrivia

- Instructor: Thomas Trappenberg
- Email: tt@cs.dal.ca
- Meeting Times:
	- $-$  Lectures in CS-127: MWF 8:35  $-$  9:25
	- $-$  Labs in CS 134 (Teaching Lab 4):
	- $-$  Office hours: I make myself available after the lectures or write email for appointment
	- Course Website: https://projects.cs.dal.ca/hallab/CSCI1106 %282015%29

All materials including lecture slides are found here.

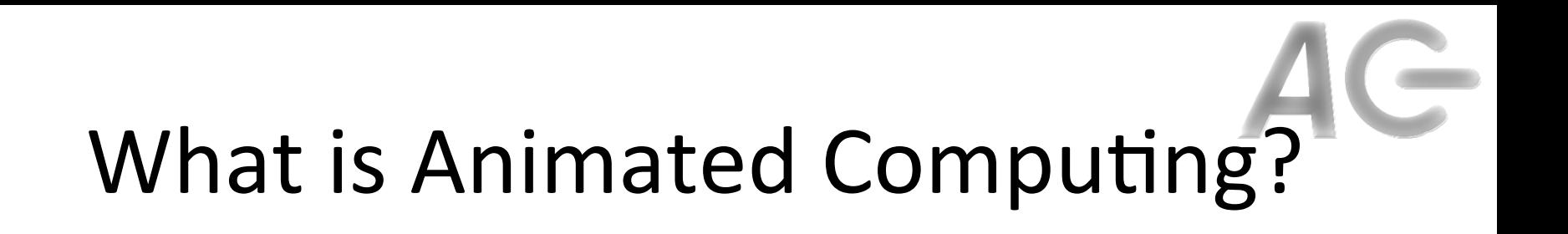

an·i·mat·ed (adjective)

full of life or excitement; lively. 

## The World is Dynamic and Uncertain

- Observations:
	- $-$  Our environment is changing.
	- $-$  Events occur at any time.
	- $-$  Things break or don't go as planned.
- Yet, we manage to muddle our way through.
- How do computers muddle their way through?

# AG

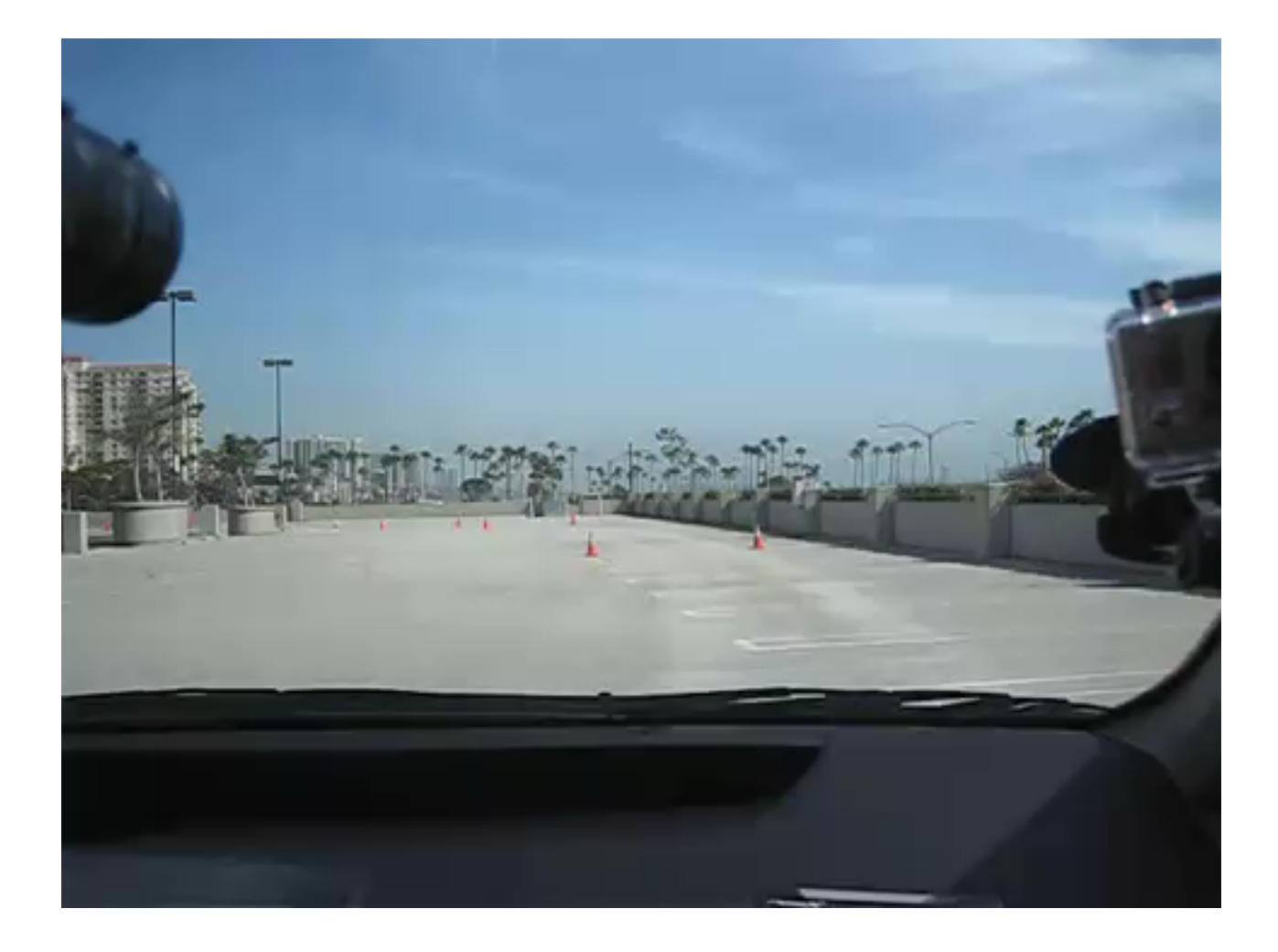

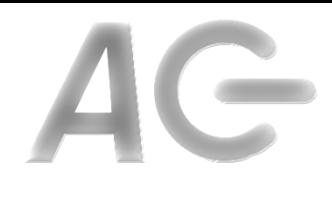

### Muddle Through This

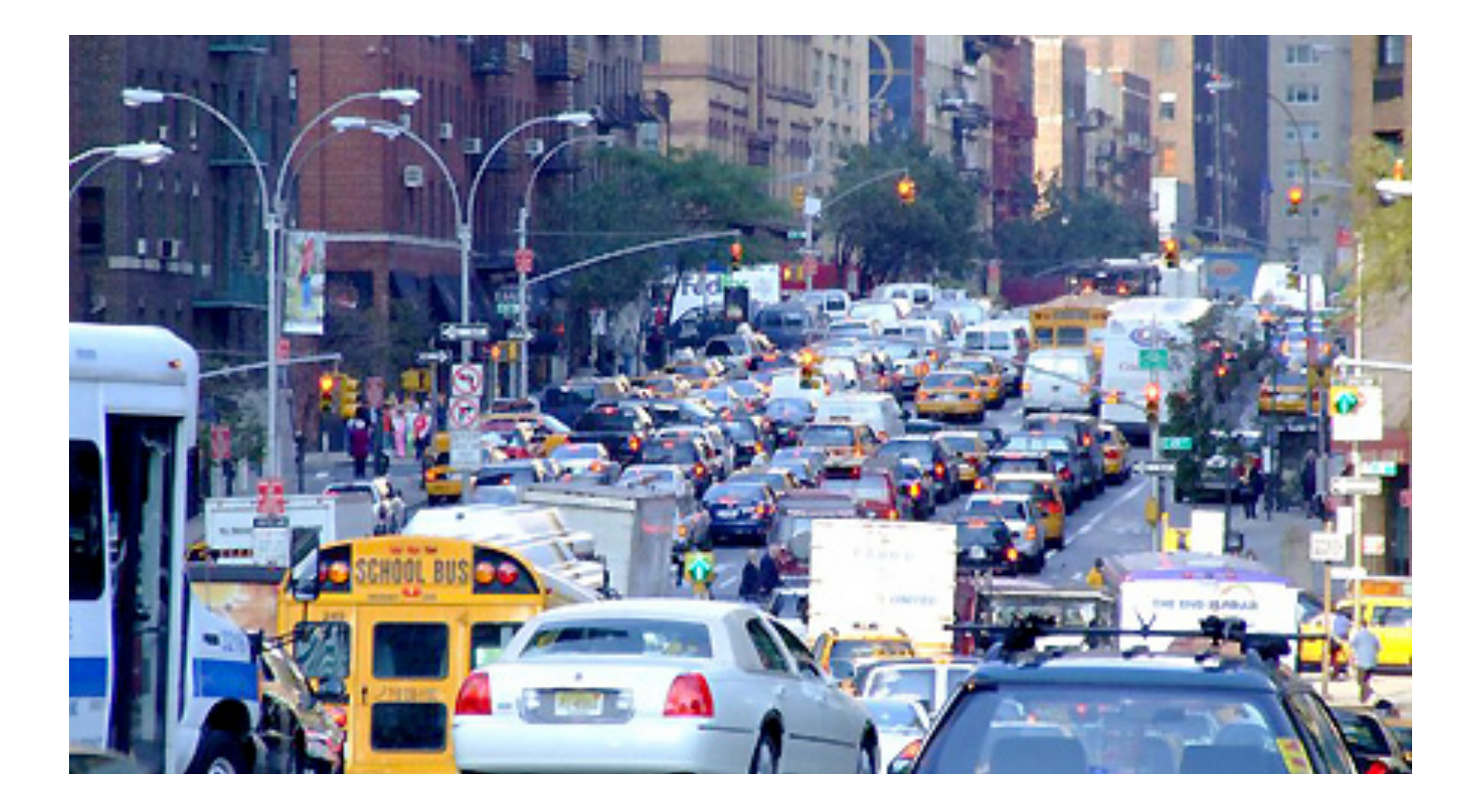

## What Animated Computing is about

- A modern world view:
	- Thinking about systems in the real word
	- Realize uncertainty
	- Learn to investigate complex systems
- Some techniques
	- Basic (universal) programing constructs
	- Event driven designs
	- Programing for the real world

## Animated Computing with two example projects

- Game Design:
	- Learn about game design
	- $-$  Use Scratch to design and develop a game
	- $-$  Create a working game of your own design
	- $-$  Write a user manual and a technical manual
- Robotics:
	- $-$  Learn how robots deal with their environment
	- $-$  Use Thymio II robots and the Aseba Studio environment
	- $-$  Program a robot to compete in Robot Olympics
	- $-$  Write a technical report describing what you did

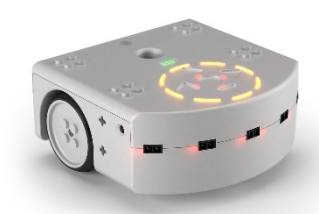

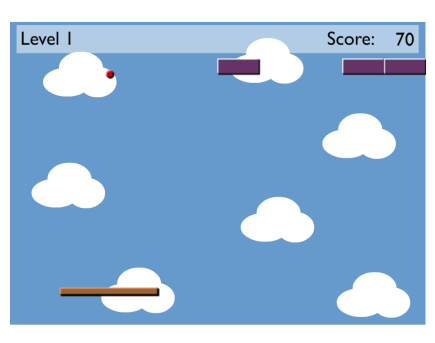

## Robotics vs Game Design?

### **Games**

- Game creates the world
- Composed of sprites
- Position and velocity known
- Collisions are detected
- Goal is to make the world complex

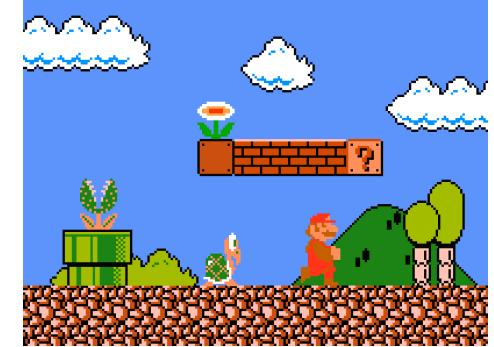

### **Robots**

- World creates the game
- Robot is the sprite
- Position and velocity sensed
- Collisions are avoided
- Goal is to simplify the world

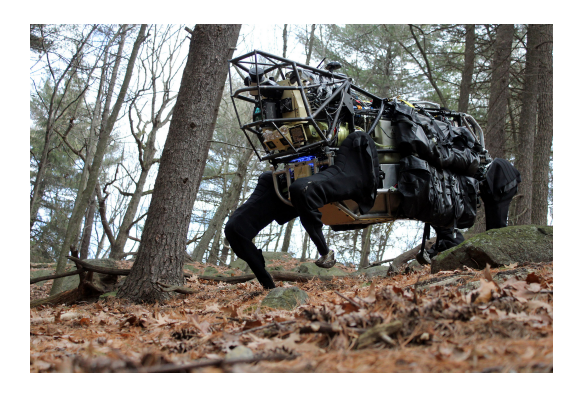

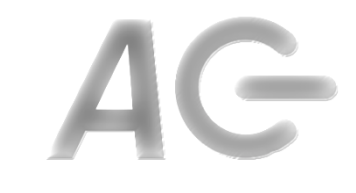

### Course Features

- Hands-on introduction to computer science – How do computers deal with the real world?
- Two modules: Game Design and Robotics
- In each module you learn a new technology and apply it
- Majority of learning is done in the labs

Labs start tomorrow

• Lectures are mainly to provide context and general discussions 

## You Learn Best when You

- Learn collaboratively (in small groups)
- Learn by doing (hands-on)
- Learn by figuring things out on your own
- Learn by problem solving

Success at university requires your initiative and self-motivation Think about why you are here. If you want to learn we are happy to help

### Course Structure: Lectures

- Lectures take place on MWF 8:35 9:25
- Monday and Wednesday
	- Cover material you will need for the labs & quizzes
- Friday
	- Every second Friday will be an in-class quiz
	- Other Fridays will be either for guest lectures or catch-up lectures (if needed)
	- $-$  You will be informed each Wednesday if there will be a quiz or lecture on the following Friday

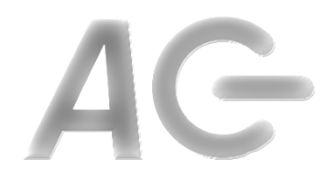

## Course Structure: Labs

- Labs are where you will do most of the hands-on learning
- You must attend the labs.
	- $-$  No changing in lab sections
- In each module (12 labs)
	- $-$  First 6 (5) labs are tutorials to learn the technology
	- $-$  Next 5 labs are project work periods
	- $-$  Last lab is project presentation period
- Each team must submit a lab report at end of the lab
	- Except the presentation period
	- $-$  All attending team members are noted on the report
	- $-$  The lab reports require participation from all team members

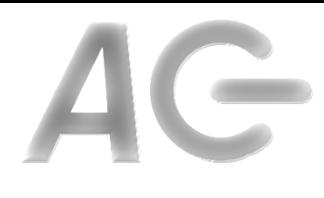

### Lab Report

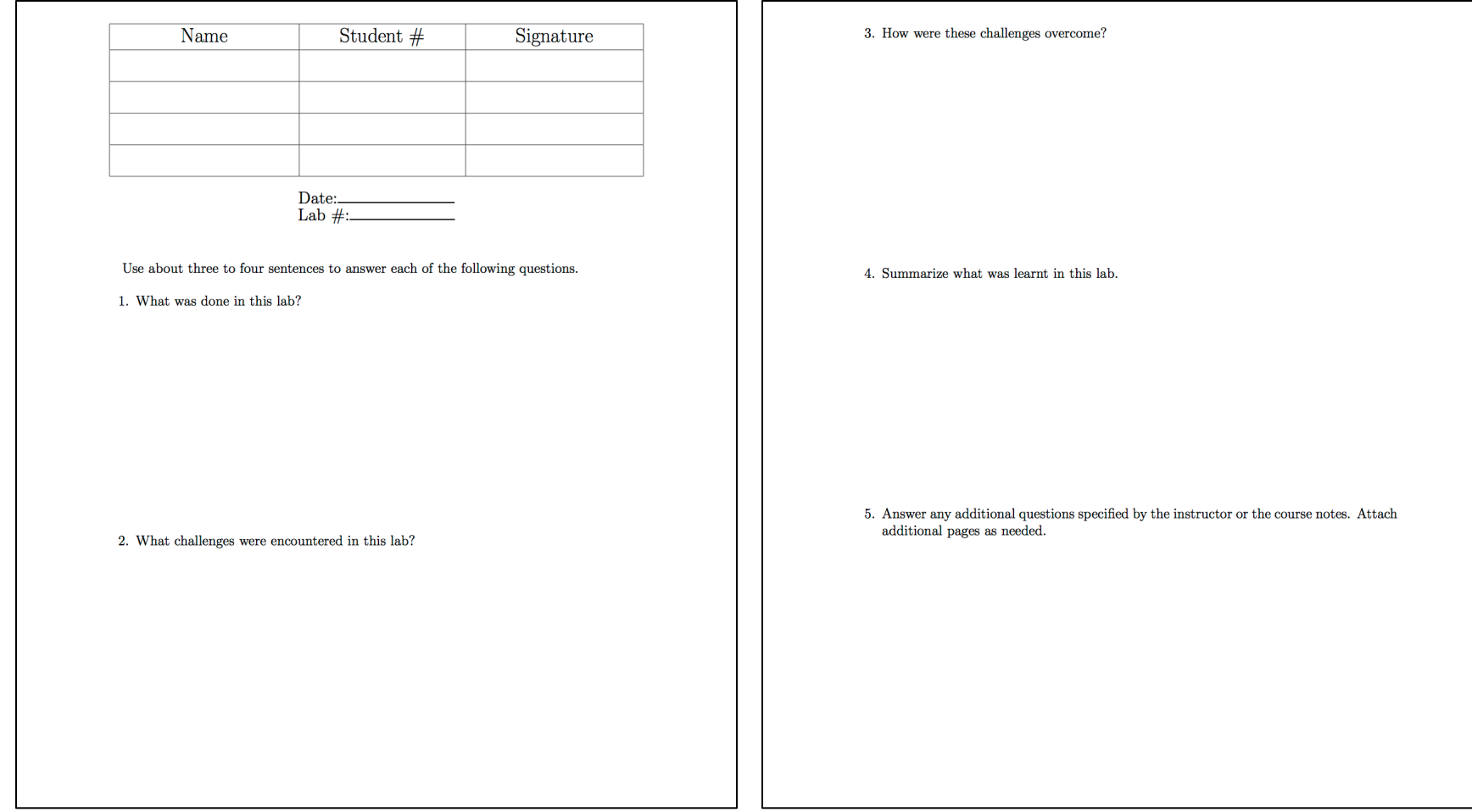

## Team Work

- Teams are assigned at the start of each module
- Teams comprise usually of four individuals
- Teams are expected to
	- $-$  Establish good communication
	- $-$  Share equally in the work involved
	- $-$  Use individual strengths to benefit the group
- Teams share the same project grade
- Failure to participate in the team may result in an individual's grade being reduced

### Evaluation

### • Team Work (done in teams of 4 or 5)

### – 20% : Game Design Project

- 50% : Game Produced
- 50% : user manual (20%) and technical manual (80%)
- 20% : Robotics Project
	- 50% : Robot Functionality and Performance
	- 50% : Project Report
- $-10\%$ : Lab Reports (due at end of each lab)
- Individual Work
	- $-20\%$ : Bi-weekly Quizzes: Covering labs and lectures
	- $-30\%$ : Final Fxam

### You must pass both the individual and group components to pass the **course.**

## Classroom Rules

- I will start and end classes on time.
- You may come in and leave during class as long as you do not disturb.
- Please let me know if things are unclear. You are here to learn, so do not hesitate to ask.
- You are old enough to decide if you want to attend lectures. Experience shows that there is a large correlation between attendance and success.
- Please turn cell phone ringers off.

### To Do List

- Make sure your CS account is active.
	- Go to the CS Help Desk on the first floor of the CS building to activate it.
- Log web page and locate the course material and resources.
	- https://projects.cs.dal.ca/hallab/CSCI1106 %282015%29
	- $-$  Look over the first tutorial for tomorrow.

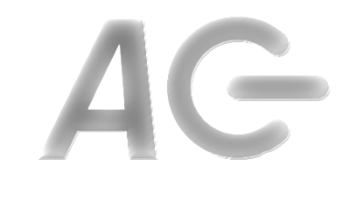

### **Academic Honesty**

- Academic integrity means being honest in the fulfillment of your academic responsibilities thus establishing mutual trust.
- Violations of intellectual honesty are offensive to the entire academic community, not just to the individual faculty member and students in whose class an offense occurs.
	- $-$  E.g., cheating on tests, plagiarism, falsification of experimental data, etc.
- All cases of academic misconduct are automatically referred to the Faculty Academic Integrity Officer (Associate Dean).

### Lets start right away

- First Module: Program a Game
	- We use the program called Scratch that is developed by the MIT media lab.
	- $-$  The program is meant to be easy to learn and to use, and the purpose is to encourage creativity.
	- While Scratch is easy to learn thanks to the visual programing environment, it still contains the principles of a modern events-based programming style.

## The Game Design Module

### **Topics**

- Structure of a game
- Game mechanics
	- Collision Detection
	- Player movement
	- Autonomous Game Elements
	- Randomness
	- Controls
- Playability and play testing

### **To Do List**

- Five tutorials:
	- $-$  Implement a game
	- $-$  Learn about game design
- One play-testing session
- Game Design Project
	- $-$  Design your own game
	- Implement the game
	- Write a technical manual
	- $-$  Write a user manual

## Scratch in a Nutshell

- A Scratch program consists of
	- $-$  A *stage* on which sprites are displayed
	- $-$  One or more *sprites* 
		- *graphical* objects that interact on the stage
	- Zero or more *scripts associated with the sprites*
- A *sprite* has
	- $-$  *Properties such as position, direction, size, etc.*
	- $-$  *Zero or more variables* used to store values
	- $-$  *One or more costumes*, describing how it looks
	- $-$  *Zero or more sounds* that it can emit
	- $-$  Zero or more *scripts* that respond to events
- A *script* responds to an event
	- $-$  These scripts are also called event handlers

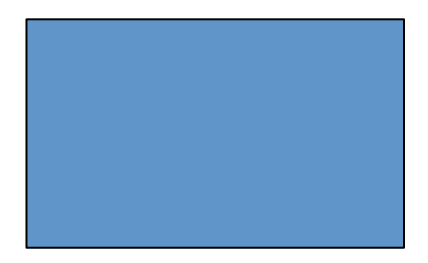

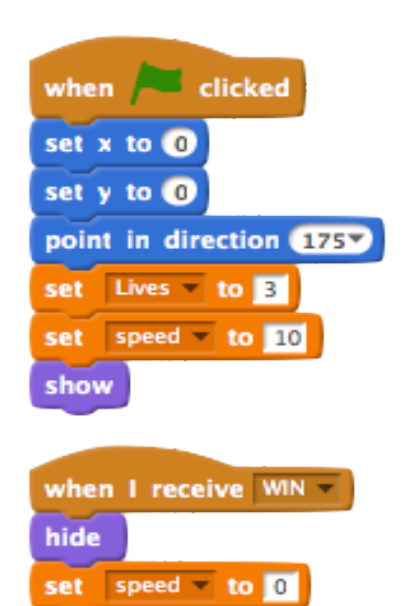

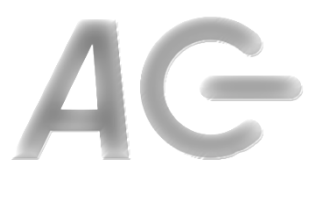

### Next Weeks Tutorial

• Get Familiar with Scratch

• Start programing a Brick-Breaker game